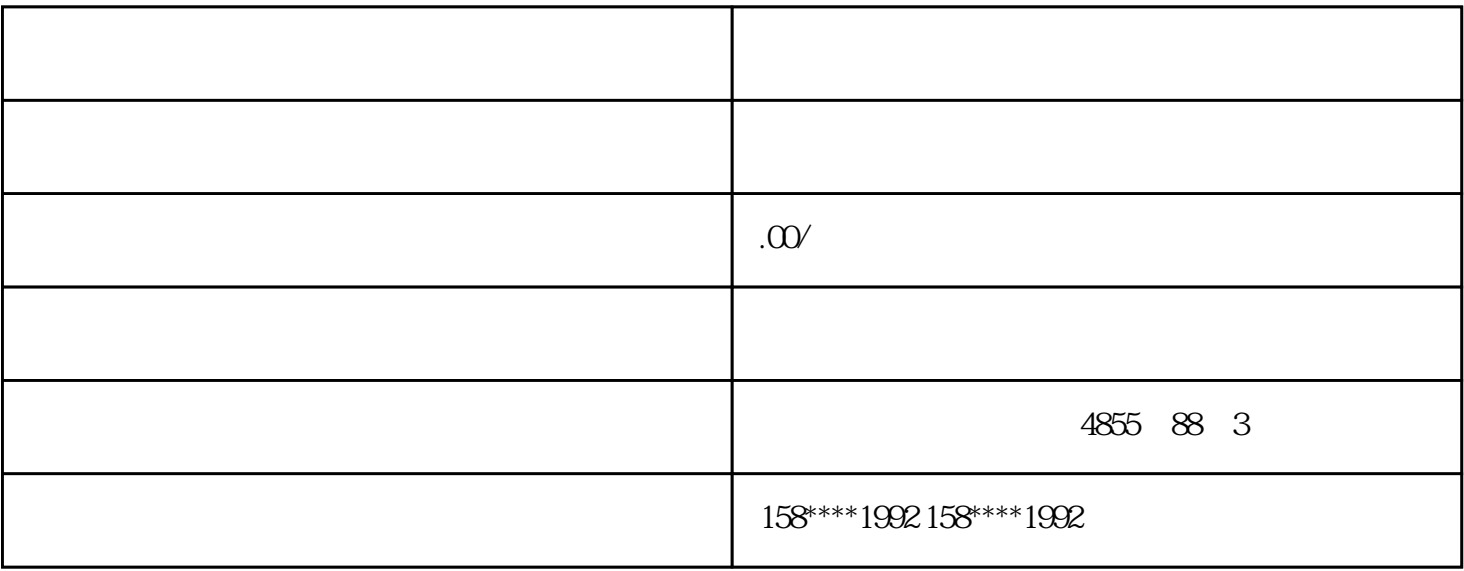

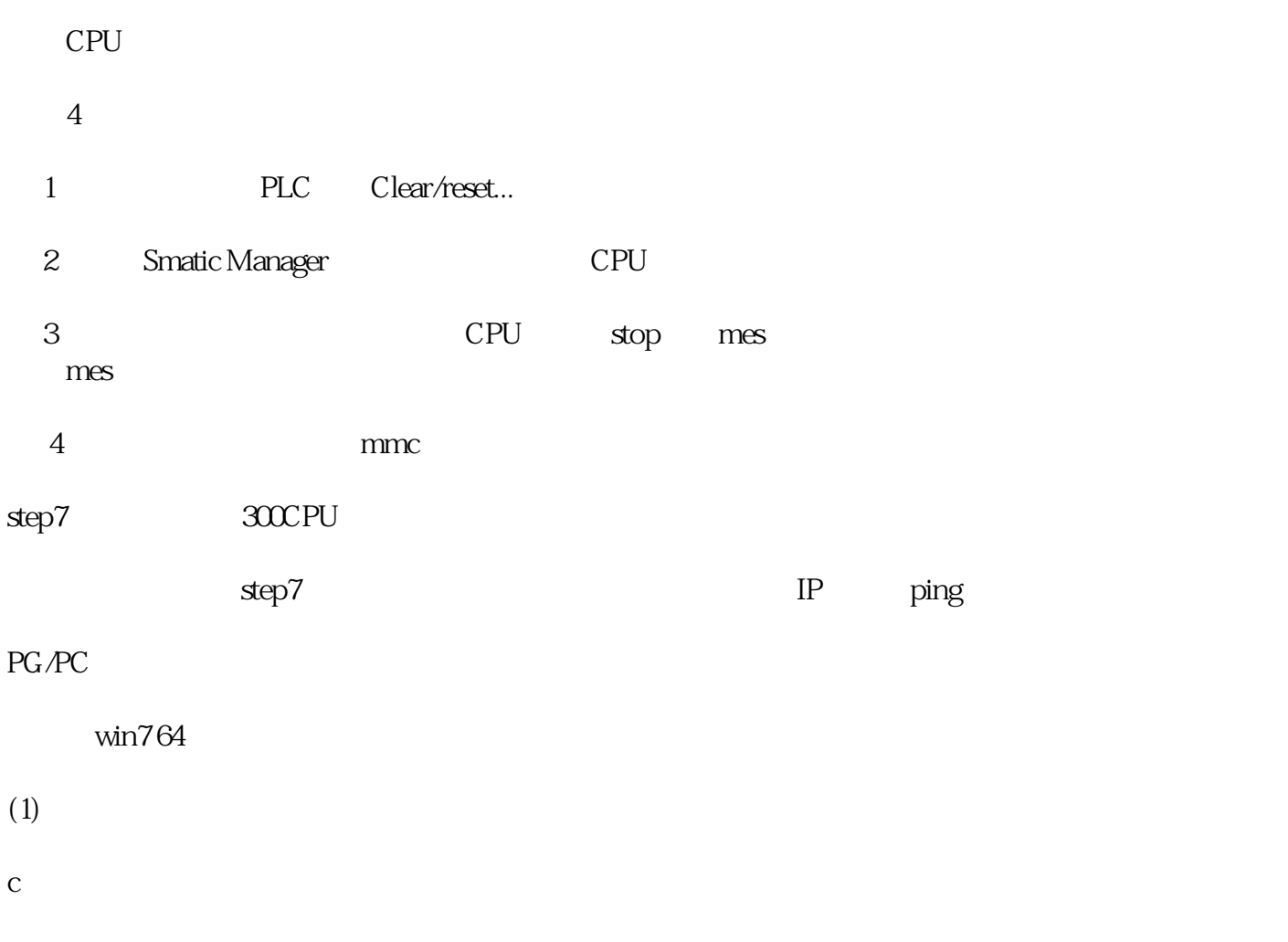

\programData\siemens\automation\simatic OAM\data\LogDevices

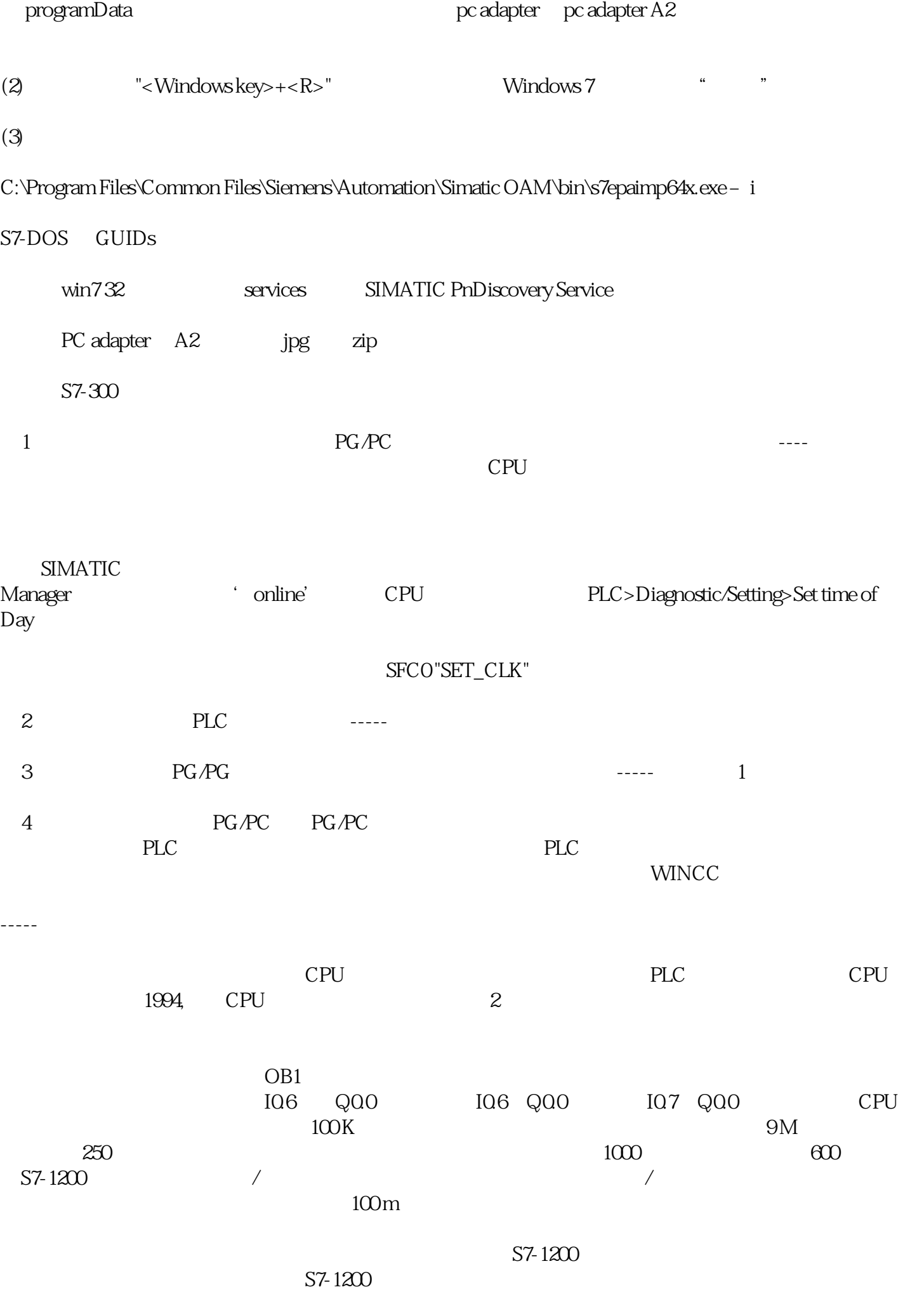

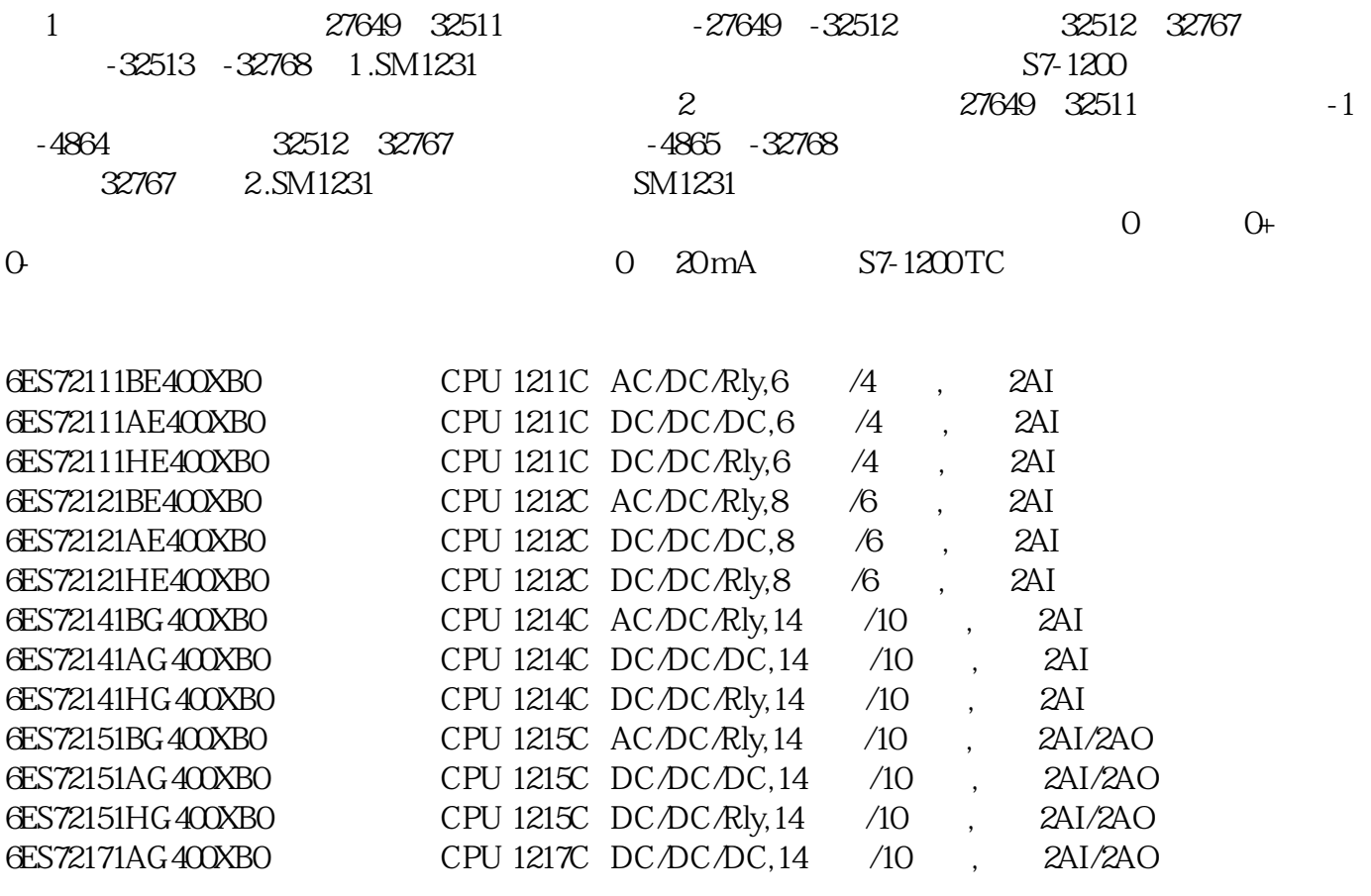